# *≡Fast Lane*

**vm**ware<sup>®</sup> **PARTNER** AUTHORIZED<br>TRAINING CENTER

## VMware Horizon: Deploy and Manage plus App Volumes Fast Track [V8.8] (HSVDM88)

#### **ID** HSVDM88 **Preis** 5'250.– € (exkl. MwSt.) **Dauer** 5 Tage

#### **Zielgruppe**

Betreiber, Administratoren und Architekten für VMware Horizon, die für die Erstellung, Wartung und Bereitstellung von Remote- und virtuellen Desktop-Services verantwortlich sind.

#### **Voraussetzungen**

Kunden, die an diesem Kurs teilnehmen, sollten mindestens die folgenden Fähigkeiten besitzen:

- Verwenden Sie VMware vSphere® Web Client, um den Status von virtuellen Maschinen, Datenspeichern und Netzwerken anzuzeigen.
- Öffnen Sie die Konsole einer virtuellen Maschine auf VMware vCenter Server® und greifen Sie auf das Gastbetriebssystem zu
- Snapshots von virtuellen Maschinen erstellen
- Konfigurieren Sie die Spezifikationen für die Gästeanpassung
- Ändern der Eigenschaften der virtuellen Maschine
- Konvertieren einer virtuellen Maschine in eine Vorlage
- Bereitstellen einer virtuellen Maschine aus einer Vorlage

Die Teilnehmer sollten ausserdem über die folgenden Erfahrungen mit der Verwaltung von Microsoft Windows-Systemen verfügen:

- Konfigurieren von Active Directory-Diensten, einschliesslich DNS, DHCP und Zeitsynchronisierung
- Einschränkung der Benutzeraktivitäten durch Implementierung von Gruppenrichtlinienobjekten
- Konfigurieren von Windows-Systemen zur Aktivierung von Remotedesktop-Verbindungen
- Aufbau einer ODBC-Verbindung zu einer SQL Server-Datenbank

#### **Kursziele**

Am Ende des Kurses sollten Sie in der Lage sein, die folgenden Ziele zu erreichen:

- Erkennen der Funktionen und Vorteile von VMware Horizon
- Definieren Sie einen Anwendungsfall für Ihre virtuelle Desktop- und Anwendungsinfrastruktur
- Verwenden Sie vSphere zur Erstellung von VMs, die als Desktops für VMware Horizon verwendet werden können.
- Erstellen und Optimieren von Windows-VMs zur Erstellung von VMware Horizon-Desktops
- Installieren und Konfigurieren von Horizon Agent auf einem VMware Horizon-Desktop
- Konfigurieren, verwalten und berechtigen Sie Desktop-Pools mit vollständigen VMs
- Konfigurieren und Verwalten der VMware Horizon Client-Systeme und Verbinden des Clients mit einem VMware Horizon-Desktop
- Konfigurieren, verwalten und berechtigen Sie Pools von Instant-Clone-Desktops
- Erstellen und Verwenden von Remote Desktop Services (RDS) Desktops und Anwendungspools
- Überwachung der VMware Horizon-Umgebung mit dem VMware Horizon Console Dashboard und dem Horizon Help Desk Tool
- Identifizierung der Installation, Architektur und Anforderungen von VMware Horizon Connection Server
- Beschreiben Sie die Authentifizierungs- und  $\bullet$ Zertifikatsoptionen für die VMware Horizon-Umgebung
- Erkennen des Integrationsprozesses und der Vorteile von Workspace ONE® Access™ und Horizon 8
- Vergleichen Sie die in VMware Horizon verfügbaren Fernanzeigeprotokolle
- Beschreiben Sie die in Horizon 8 verfügbaren 3D-Rendering-Optionen
- Diskussion der in Horizon 8 verfügbaren Skalierbarkeitsoptionen
- Beschreiben Sie verschiedene Sicherheitsoptionen für die Horizon-Umgebung
- Beschreiben Sie die Merkmale, Funktionen und Architektur von App Volumes
- Erstellen und Bereitstellen von Anwendungspaketen in App Volumes
- Bereitstellung von App Volumes-veröffentlichten Anwendungen auf virtuellen Desktops und On-Demand mit Horizon
- Beschreiben Sie die Merkmale, Funktionen und Architektur von VMware Dynamic Environment Manager
- Verwalten von Anwendungskonfigurationen,

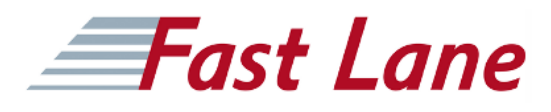

Benutzerumgebungseinstellungen und Personalisierungseinstellungen mit VMware Dynamic Environment Manager

- Erstellen vordefinierter Konfigurationen für Anwendungen mit dem Application Profiler
- Verwalten mehrerer Umgebungen mit VMware Dynamic Environment Manager
- Verwendung von VMware Horizon Smart Policies auf der VMware Horizon-Plattform

#### **Kursinhalt**

- Einführung in den Kurs
- Einführung in VMware Horizon
- Einführung in den Anwendungsfall
- vSphere für VMware Horizon
- Windows-Desktops erstellen
- Linux-Desktops erstellen
- Erstellen und Verwalten von Desktop-Pools
- VMware Horizon Client-Optionen
- Erstellen und Verwalten von Instant-Clone Desktop Pools
- Erstellen von RDS-Desktop- und Anwendungspools
- Überwachung von VMware Horizon
- Horizon Connection Server
- Horizon Protokolle
- Grafiken in Horizon
- Sicherstellung von Verbindungen: Netzwerk
- Sichern von Verbindungen: Authentifizierung
- Skalierbarkeit von Horizon
- Horizon Cloud und Universal Broker
- Workspace ONE Access und Verwaltung virtueller Anwendungen
- Überblick über App Volumes
- Arbeiten mit Anwendungspaketen
- Veröffentlichte Anwendungen
- Überblick über VMware Dynamic Environment Manager
- Management Console User Interface
- Verwaltung der Anwendungskonfiguration
- VMware Horizon Smart Policies

### VMware Horizon: Deploy and Manage plus App Volumes Fast Track [V8.8] (HSVDM88)

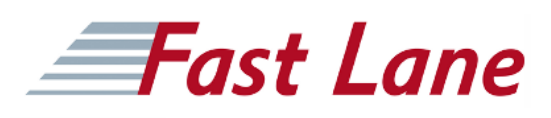

#### **Weltweite Trainingscenter**

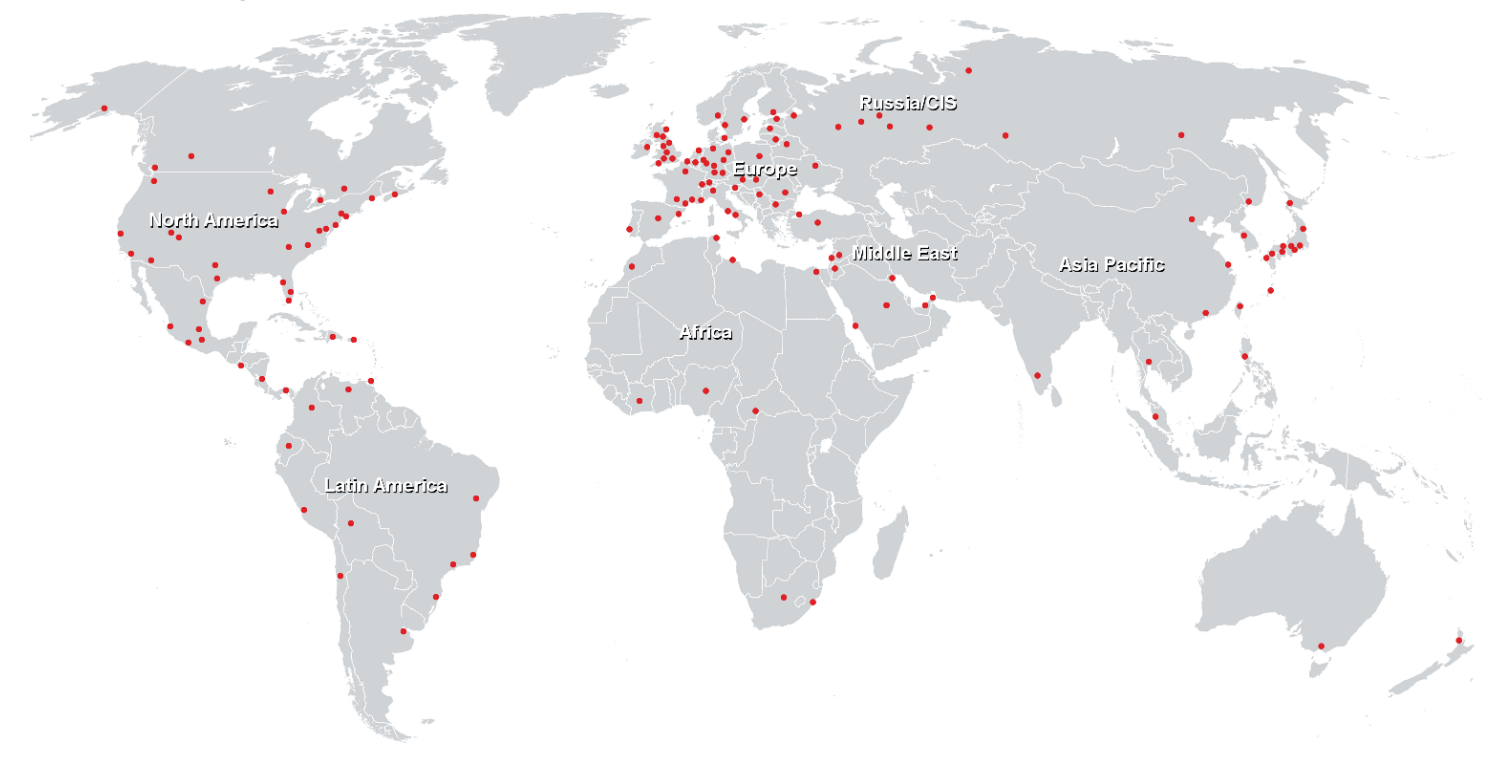

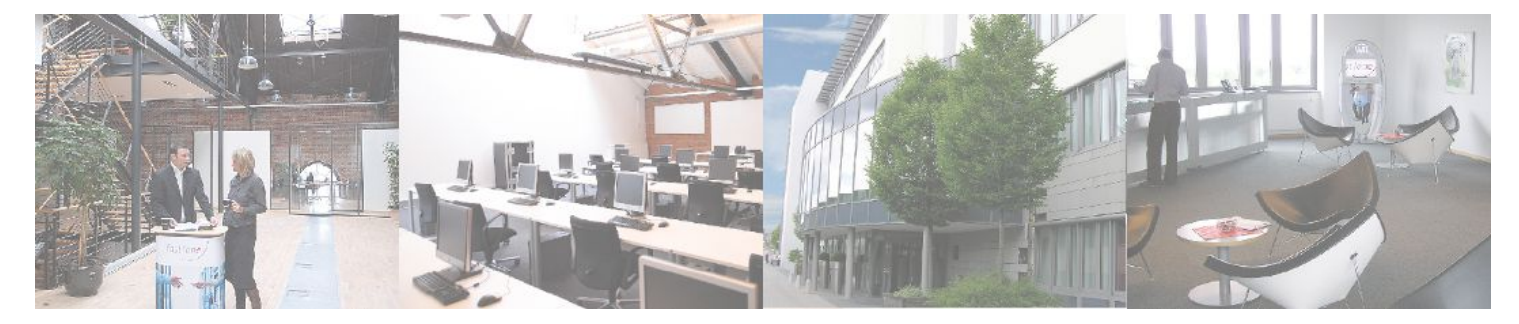

**Fast Lane Institute for Knowledge Transfer GmbH**

Husacherstrasse 3 CH-8304 Wallisellen Tel. +41 44 832 50 80

**info@flane.ch, https://www.flane.ch**